## **unreleasedVersionsBySequence()**

This function returns a **text list** with the **unreleased** and **unarchived** versions in the current project with the default order.

The first version in the list is the **lowest** version in the version overview / release hub.

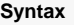

unreleasedVersionsBySequence() #Output: Text list

## Example

## Examples

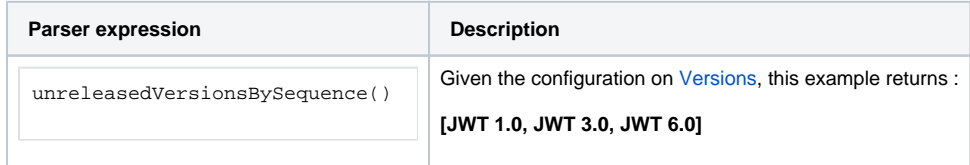

## **Output**

This function returns a **TEXT LIST** 

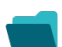

Use cases and examples

**Use case**

No content found.